# **PCIe-FRM24\_C API Programming (Rev 1.0)**

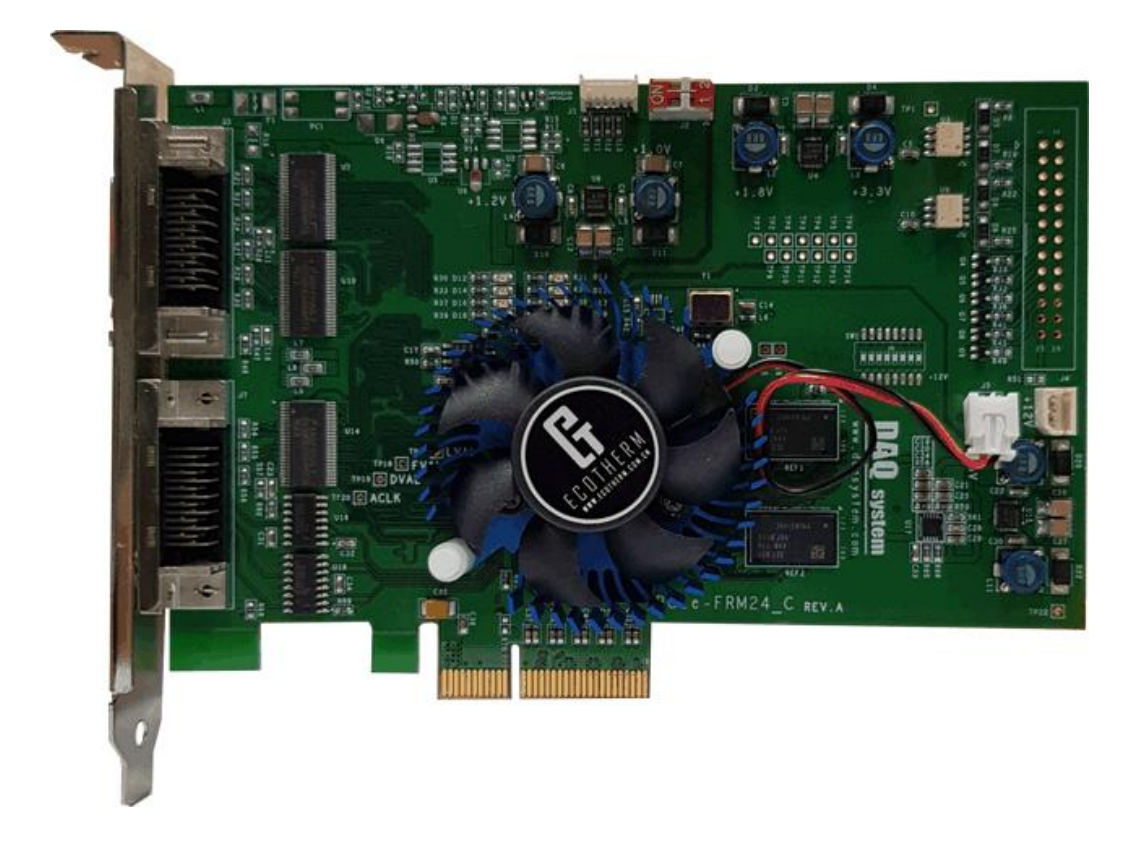

**Windows**, **Windows2000**, **Windows NT** and **Windows XP** are trademarks of **Microsoft**. We acknowledge that the trademarks or service names of all other organizations mentioned in this document as their own property.

Information furnished by DAQ system is believed to be accurate and reliable. However, no responsibility is assumed by DAQ system for its use, nor for any infringements of patents or other rights of third parties which may result from its use. No license is granted by implication or otherwise under any patent or copyrights of DAQ system.

The information in this document is subject to change without notice and no part of this document may be copied or reproduced without the prior written consent.

Copyrights  $@$  2010 DAQ system, All rights reserved.

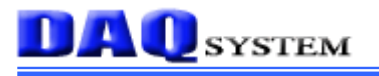

## **Board Level APIs**

#### *Overview*

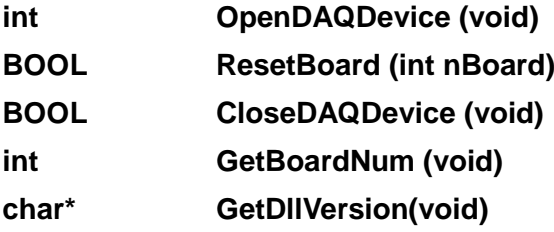

#### **OpenDAQDevice**

This function initializes the device. You may call this function at the very first time you run the program.

#### **BOOL OpenDAQDevice (void)**

#### **Parameters**: None .

#### **Return Value**:

If the function succeeds, it returns the number of boards which were detected. If the function fails, the return value is -1, it means there is no device in the system.

## **ResetBoard**

This function initializes a device at currently equipped system (PC).

#### **BOOL ResetBoard (int nBoard)**

#### **Parameters**:

nBoard : Numbers of discovered device. The board number is set up by DIP switch.

#### **Return Value**:

It returns TRUE in case of the success of reset and initialization.

If you get FALSE you should not call any API functions with the board and call the **CloseDAQDevice()** instead.

## **CloseDAQDevice**

This function closes all opened devices (boards). If using of device is finished, you must certainly close a device for making it other programs so as usable.

#### **BOOL CloseDAQDevice (void)**

#### **Parameters**: None.

#### **Return Value**:

If the function fail to close, it returns "FALSE".

If the function succeed to close, it returns "TRUE".

## **GetBoardNum**

This function returns currently detected board number in the system.

#### **int GetBoardNum (void)**

#### **Parameters**: None

#### **Return Value**:

The number of boards, The Board number is set by dip switch.

## **GetDllVersion**

This function notices a DLL version.

**Char\* GetDllVersion (void)**

## **Parameters**: None.

#### **Return Value**:

.

The date of the DLL is returned.

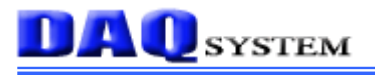

## **LVDS(Camera Link) APIs**

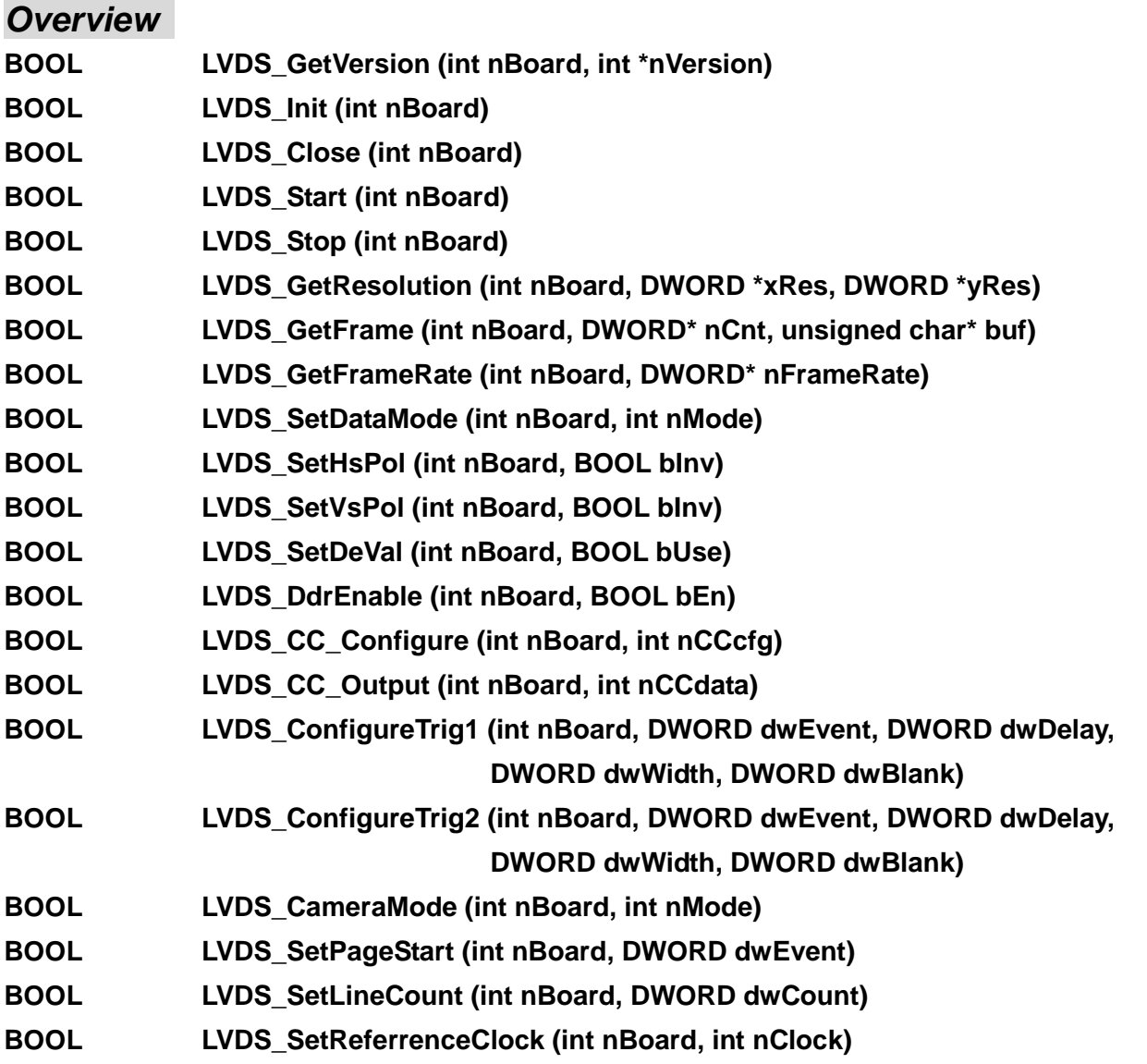

## **DAQ** SYSTEM

## **LVDS\_GetVersion**

This function gets the version of the current program.

#### **BOOL LVDS\_GetVersion (int nBoard, int \*nVersion)**

#### **Parameters**:

nBoard : Numbers of discovered device. The board number is set up by DIP switch. \*nVersion : Current program version value.

#### **Return Value**:

If the function call fails, it returns "FALSE".

If the function call succeeds, it returns "TRUE".

## **LVDS\_Init**

This function initializes all resources for the LVDS sub-system, for example Interrupt and LVDS control register.

#### **BOOL LVDS\_Init (int nBoard)**

#### **Parameters**:

nBoard : Numbers of discovered device. The board number is set up by DIP switch.

#### **Return Value**:

If the function call fails, it returns "FALSE".

If the function call succeeds, it returns "TRUE".

## **LVDS\_Close**

This function releases all resources that used for LVDS function.

At the end of the program, the application program calls this function.

#### **BOOL LVDS\_Close (int nBoard)**

#### **Parameters**:

nBoard : Numbers of discovered device. The board number is set up by DIP switch.

#### **Return Value** :

If the function call fails, it returns "FALSE".

### **LVDS\_Start**

This function starts receiving frame data. After calling this function, by calling LVDS\_GetFrame() function can be checked the complete data.

#### **BOOL LVDS\_Start (int nBoard)**

#### **Parameters**:

nBoard : Numbers of discovered device. The board number is set up by DIP switch.

#### **Return Value**:

If the function call fails, it returns "FALSE".

If the function call succeeds, it returns "TRUE".

## **LVDS\_Stop**

This function stops the frame data capture.

#### **BOOL LVDS\_Stop (int nBoard)**

#### **Parameters**:

nBoard : Numbers of discovered device. The board number is set up by DIP switch.

#### **Return Value**:

If the function call fails, it returns "FALSE".

If the function call succeeds, it returns "TRUE".

## **LVDS\_GetResolution**

This function gets currently configured camera's frame resolution

#### **BOOL LVDS\_GetResolution (int nBoard, DWORD \*xRes, DWORD \*yRes)**

#### **Parameters**:

nBoard : Numbers of discovered device. The board number is set up by DIP switch.

\*xRes : Horizontal resolution. It gets the width of the frame.

\*yRes : Vertical resolution. It gets the height of the frame.

#### **Return Value**:

If the function call fails, it returns "FALSE".

## **DAQ** SYSTEM

## **LVDS\_GetFrame**

This function acquires image data from the frame buffer.

The size of the buffer to receive the data should be informed.

### **BOOL LVDS\_GetFrame (int nBoard, DWORD\* nCnt, unsigned char\* buf)**

#### **Parameters**:

nBoard : Numbers of discovered device. The board number is set up by DIP switch.

nCnt : It is the address which contains the number of data to be received in byte size. Specifies the size buffer when the function is called, and read the values of the variables after a call to find out how many actually read. The data size is in bytes.

buf : Pointer of first pixel of image data.

#### **Return Value**:

If the function call fails, it returns "FALSE".

If the function call succeeds, check the values of the size that you want to read nCnt.

## **LVDS\_GetFrameRate**

This function gets the actual frame rate from the sensor or camera.

#### **BOOL LVDS\_GetFrameRate (int nBoard, DWORD \*nFrameRate)**

#### **Parameters**:

nBoard : Numbers of discovered device. The board number is set up by DIP switch.

\* nFrameRate : Actual Frame Rate value.

#### **Return Value**:

If the function call fails, it returns "FALSE".

## **DAQ** SYSTEM

### **LVDS\_SetDataMode**

This function sets the image pixel data mode.

#### **BOOL LVDS\_SetDataMode (int nBoard, int nMode)**

#### **Parameters**:

nBoard : Numbers of discovered device. The board number is set up by DIP switch.

nMode : "0" is 8bit Mode, "1" is 16bit Mode, "2" means 32bit Mode,

and "3" means 64bit Mode. If it is "4", it is 80bit mode.

#### **Return Value**:

If the function call fails, it returns "FALSE".

If the function call succeeds, it returns "TRUE".

## **LVDS\_SetHsPol**

This function sets a normal or inverse HSYNC(Horizontal Synchronization) signal.

#### **BOOL LVDS\_SetHsPol (int nBoard, BOOL bInv)**

#### **Parameters**:

nBoard : Numbers of discovered device. The board number is set up by DIP switch.

blny : If the value is "0", use the Normal HSYNC signal,

If the value is "1", use the Inverse HSYNC signal.

#### **Return Value** :

If the function call fails, it returns "FALSE".

If the function call succeeds, it returns "TRUE".

## **LVDS\_SetVsPol**

This function sets a normal or inverse HSYNC(Horizontal Synchronization) signal.

#### **BOOL LVDS\_SetVsPol (int nBoard, BOOL bInv)**

#### **Parameters**:

nBoard : Numbers of discovered device. The board number is set up by DIP switch.

blnv : If the value is "0", use the Normal HSYNC signal.

If the value is "1", use the Inverse HSYNC signal.

#### **Return Value** :

If the function call fails, it returns "FALSE".

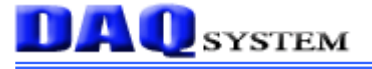

#### **LVDS\_SetDeVal**

This function sets a Data Valid signal.

#### **BOOL LVDS\_SetDeVal (int nBoard, BOOL bUse)**

#### **Parameters**:

nBoard : Numbers of discovered device. The board number is set up by DIP switch.

bUse : If the value is "1", use the DVAL(Data Validation).

If the value is "0", use the HSYNC (Horizontal Synchronization).

#### **Return Value** :

If the function call fails, it returns "FALSE".

If the function call succeeds, it returns "TRUE".

## **LVDS\_DdrEnable**

This function selects the using DDR Memory.

#### **BOOL LVDS\_DdrEnable (int nBoard, BOOL bEn)**

#### **Parameters**:

nBoard : Numbers of discovered device. The board number is set up by DIP switch.

bEn : If the value is "1", use the DDR memory.

If the value is "0", don't use the DDR memory.

#### **Return Value** :

If the function call fails, it returns "FALSE".

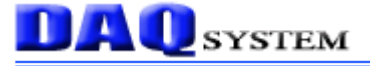

## **LVDS\_ConfigureCc**

This function sets a configure value of the corresponding bits  $|CC1 - CC4|$ .

#### **BOOL LVDS\_ConfigureCc (int nBoard, DWORD nCCcfg)**

#### **Parameters**:

nBoard : Numbers of discovered device. The board number is set up by DIP switch.

 $nCCcfg : bit0(CC1 configure) \rightarrow "0" : digital out1 / "1" : Trigger1 output$ bit1(CC2 configure)  $\rightarrow$  "0" : digital out2 / "1" : Trigger2 output bit2(CC3 configure)  $\rightarrow$  "0" : digital out3 / "1" : Digital output bit3(CC4 configure)  $\rightarrow$  "0" : digital out4 / "1" : Reference clock output others : Reserved

#### **Return Value** :

If the function call fails, it returns "FALSE". If the function call succeeds, it returns "TRUE".

## **LVDS\_CcOutput**

This function outputs a CC1 ~ CC4 value.

#### **BOOL LVDS\_CcOutput (int nBoard, DWORD nCCdata)**

#### **Parameters**:

nBoard : Numbers of discovered device. The board number is set up by DIP switch.

 $nCCData : bit0 = CC1 out, bit1 = CC2 out$ 

 $bit2 = CC3$  out,  $bit3 = CC4$  out, others : Reserved

#### **Return Value** :

If the function call fails, it returns "FALSE".

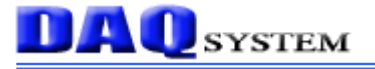

## **LVDS\_ConfigureTrig1**

This function configures a Trigger 1.

## **BOOL LVDS\_ConfigureTrig1 (int nBoard, DWORD dwEvent, DWORD dwDelay, DWORD dwWidth, DWORD dwBlank)**

#### **Parameters**:

nBoard : Numbers of discovered device. The board number is set up by DIP switch.

dwEvent : "0" : Continuous (Free running without any condition)

- "1" : Rising edge on Line Trigger input
- "2" : Rising edge on encoder A phase
- "3" : Rising edge on encoder B phase
- "4" : Rising edge encoder up clock using A and B phase
- "5" : Rising edge encoder down clock A and B phase
- dwDelay : How many reference clock need to be waited before to output trigger1 high.
- dwWidth : How many reference clock need to output trigger1 high.
- dwBlank : How many reference clock need to be waited before return to event wait state.

#### **Return Value** :

If the function call fails, it returns "FALSE".

## **LVDS\_ConfigureTrig2**

This function configures a Trigger 2.

## **BOOL LVDS\_ConfigureTrig2 (int nBoard, DWORD dwEvent, DWORD dwDelay, DWORD dwWidth, DWORD dwBlank)**

#### **Parameters**:

nBoard : Numbers of discovered device. The board number is set up by DIP switch.

dwEvent : "0" : Continuous (Free running without any condition)

- "1" : Rising edge on Line Trigger input
- "2" : Rising edge on encoder A phase
- "3" : Rising edge on encoder B phase
- "4" : Rising edge encoder up clock using A and B phase
- "5" : Rising edge encoder down clock A and B phase
- dwDelay : How many reference clock need to be waited before to output trigger2 high.
- dwWidth : How many reference clock need to output trigger2 high.
- dwBlank : How many reference clock need to be waited before return to event wait state.

#### **Return Value** :

If the function call fails, it returns "FALSE".

If the function call succeeds, it returns "TRUE".

## **LVDS\_CameraMode**

This function selects the Camera Trigger Mode.

#### **BOOL LVDS\_CameraMode (int nBoard, int nMode)**

#### **Parameters**:

nBoard : Numbers of discovered device. The board number is set up by DIP switch.

nMode : If the value is "0", it is an Area Mode(default).

If the value is "1", it is a Line Mode(Free Run).

If the value is "2", it is a Line Mode(Trigger from external port).

If the value is "3", it is a Line Mode(Internal Clock 33MHz with Trigger).

#### **Return Value** :

If the function call fails, it returns "FALSE".

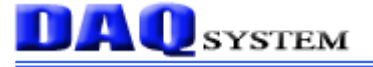

### **LVDS\_SetPageStart**

This function sets a Page Start Event.

#### **BOOL LVDS\_SetPageStart (int nBoard, DWORD dwEvent)**

#### **Parameters**:

nBoard : Numbers of discovered device. The board number is set up by DIP switch.

dwEvent : "0" : Continuous (Free Running without any condition)

"1" : Rising edge in Page Trigger input

"2" : Rising edge on encoder z phase

"Others" : Reserved

#### **Return Value** :

If the function call fails, it returns "FALSE". If the function call succeeds, it returns "TRUE".

## **LVDS\_SetLineCount**

This function sets a Line Count.

#### **BOOL LVDS\_SetLineCount (int nBoard, DWORD dwCount)**

#### **Parameters**:

nBoard : Numbers of discovered device. The board number is set up by DIP switch. dwCount : How many lines need to be acquired one image acquisition as a page. Range 1 to 65535.

#### **Return Value** :

If the function call fails, it returns "FALSE". If the function call succeeds, it returns "TRUE".

## **DAQ**SYSTEM

## **LVDS\_SetReferenceClock**

This function sets an Internal or External clock.

#### **BOOL LVDS\_SetReferenceClock (int nBoard, int nClcok)**

#### **Parameters**:

nBoard : Numbers of discovered device. The board number is set up by DIP switch.

nClock : If the value is "0", sets an Internal Clock(Default).

If the value is "Others", sets an External Clock.

#### **Return Value** :

If the function call fails, it returns "FALSE".

## **UART APIs**

#### *Overview*

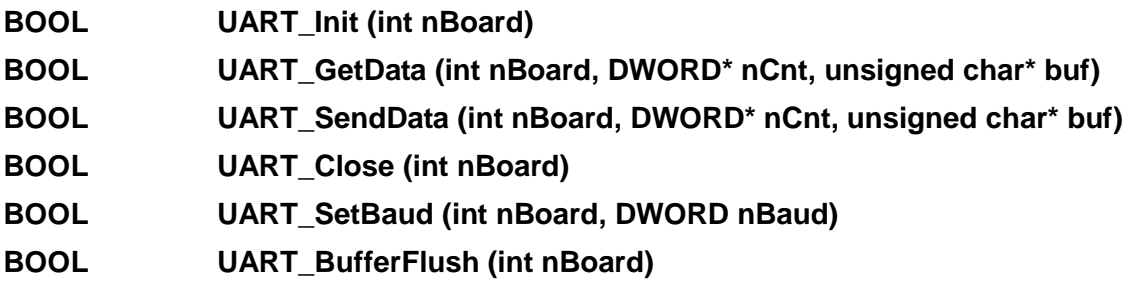

## **UART\_Init**

This function initializes all resources that used for the UART sub-system, for example Interrupt and UART control register.

#### BOOL **UART\_Init (nBoard)**

#### **Parameters**:

nBoard : Numbers of discovered device. The board number is set up by DIP switch.

#### **Return Value**:

If the function call fails, it returns "FALSE".

If the function call succeeds, it returns "TRUE".

## **UART\_GetData**

This function receives the characters through the UART.

#### BOOL **UART\_GetData (int nBoard, DWORD\* nCnt, unsigned char\* buf)**

#### **Parameters**:

nBoard : Numbers of discovered device. The board number is set up by DIP switch.

nCnt : The address which contains the number of characters to be received.

The maximum number of characters to be received is limited to 1K byte.

buf : The buffer address.

#### **Return Value**:

If the function call fails, it returns "FALSE".

## **UART \_SendData**

This function sends the characters through the UART.

#### **BOOL UART\_SendData (int nBoard, DWORD\* nCnt, unsigned char\* buf)**

#### **Parameters**:

nBoard : Numbers of discovered device. The board number is set up by DIP switch.

nCnt : The address which contains the number of characters to be sent.

The maximum number of characters to be sent is limited to 1K byte.

buf : The buffer address.

#### **Return Value**:

If the function call fails, it returns "FALSE".

If the function call succeeds, it returns "TRUE".

## **UART \_Close**

This function releases all resource that used for UART function.

#### **BOOL UART\_Close (nBoard)**

#### **Parameters**:

nBoard : Numbers of discovered device. The board number is set up by DIP switch.

#### **Return Value**:

If the function call fails, it returns "FALSE". If the function call succeeds, it returns "TRUE".

## **UART\_SetBaud**

This function sets an UART Baud.

#### **BOOL UART\_SetBaud (int nBoard, DWORD nBaud)**

#### **Parameters**:

nBoard : Numbers of discovered device. The board number is set up by DIP switch. nBaud : 0: 9600, 1: 19200, 2: 38400, 3:57600, 4:115200

#### **Return Value**:

If the function call fails, it returns "FALSE".

## **DAQ**SYSTEM

## **UART \_BufferFlush**

This function clears an UART Rx buffer.

#### **BOOL UART\_BufferFlush (int nBoard)**

#### **Parameters**:

nBoard : Numbers of discovered device. The board number is set up by DIP switch.

#### **Return Value**:

If the function call fails, it returns "FALSE".